# まちづくり地図情報配信サービス利用方法

※ご利用にあたっての留意事項 本配信サービスは昨今のコロナ禍をふまえて、職場やご自宅でもご覧になれ ることを趣旨としております。都市計画課の窓口でも閲覧可能ですが、窓口で <mark>は印刷対応しておりません</mark>のでご了承ください。

### ①<mark>利用規約をご確認のうえ</mark>、左下の同意にチェックを入れて、右下のOKボ タンを押す。

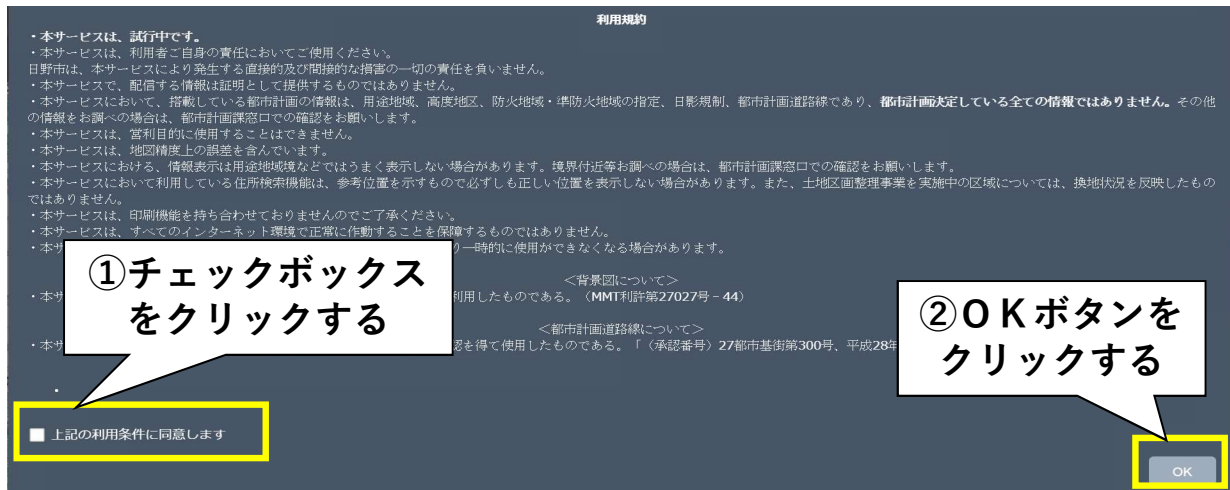

②都市計画図が開かれます(画面利用方法は2ページにあります)。

#### ◆本サービスにおいて配信をしている情報 市街化区域・市街化調整区域、用涂地域、建蔽率、容積率、高度地区等、防火指定、 日影規制、地区計画、宅地造成等規制区域、自然公園法、都市計画公園・緑地、 土地区画整理区域、一団地の住宅施設

◆本サービスにおいて配信をしていない情報 生産緑地地区、多摩丘陵北部近郊緑地

#### ◆注意点

- ・市名(日野市)から入力してください。
- ・必ずしも正しい位置を表示することを保障するものではありません。
- ・都市計画道路については地図上に路線名と道路幅員を載せていますが、クリック 時の情報表示はされません(事業状況等は窓口にお問合せ下さい)。
- ・地図の拡大は縮尺1/2500まで対応
- ・土地区画整理事業施行中区域について
	- ⇒ 仮換地の状況を反映したものではありません。
	- ⇒ 施行中区域の用途地域等につきましては、あらかじめ「街区番号」を控えたう えで窓口や電話にてご確認ください。なお、街区番号は区画整理課にお問合 せください。

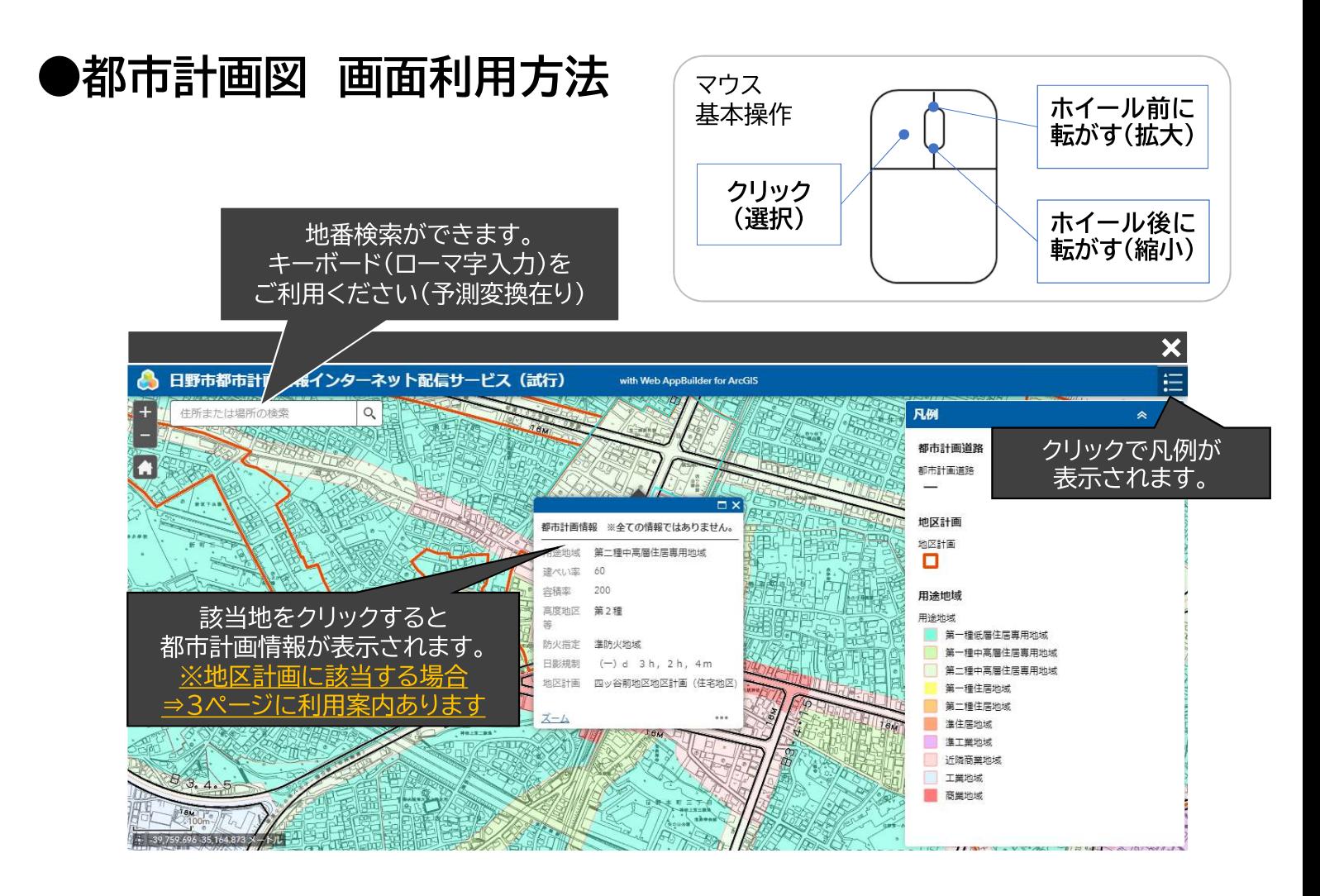

### 注意事項

境界際をクリックした場合、システム上、明確な内容が表示されない可能性がございます。 用途境などの境界に近い箇所につきましては、それぞれ以下の窓口にお問合せください。

▼用途境、都市計画道路、地区計画、都市計画公園・緑地、一団地の住宅施設

⇒ 日野市都市計画課 計画係(TEL:042-514-8354)

▼宅地造成工事規制区域

⇒ 東京都多摩建築指導事務所 開発指導第一課(TEL:042-548-2041)

▼都立多摩丘陵自然公園(自然公園法)

多摩丘陵北部近郊緑地(首都圏近郊緑地保全法)

⇒ 東京都環境局 多摩環境事務所 自然環境課(TEL:042-521-4809)

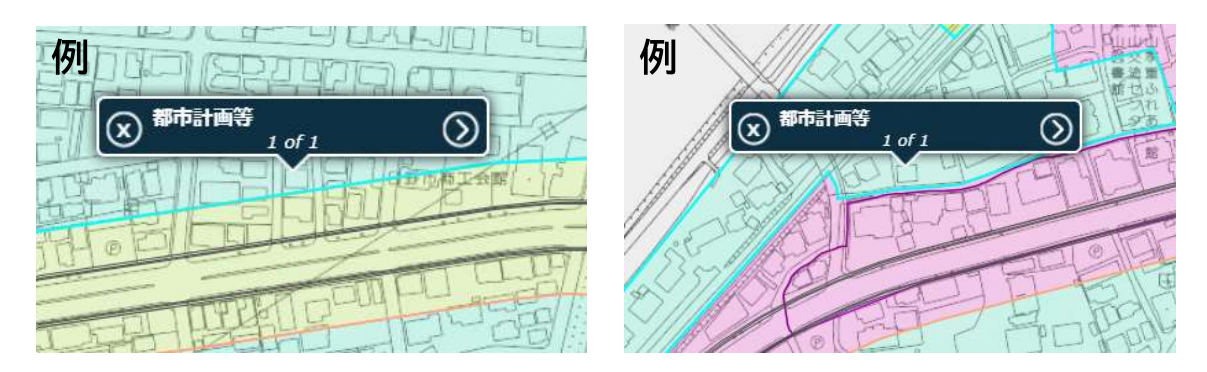

## ●地区計画について

日野市のホームページにて、以下の2通りで地区計画のページをご覧にな れます。

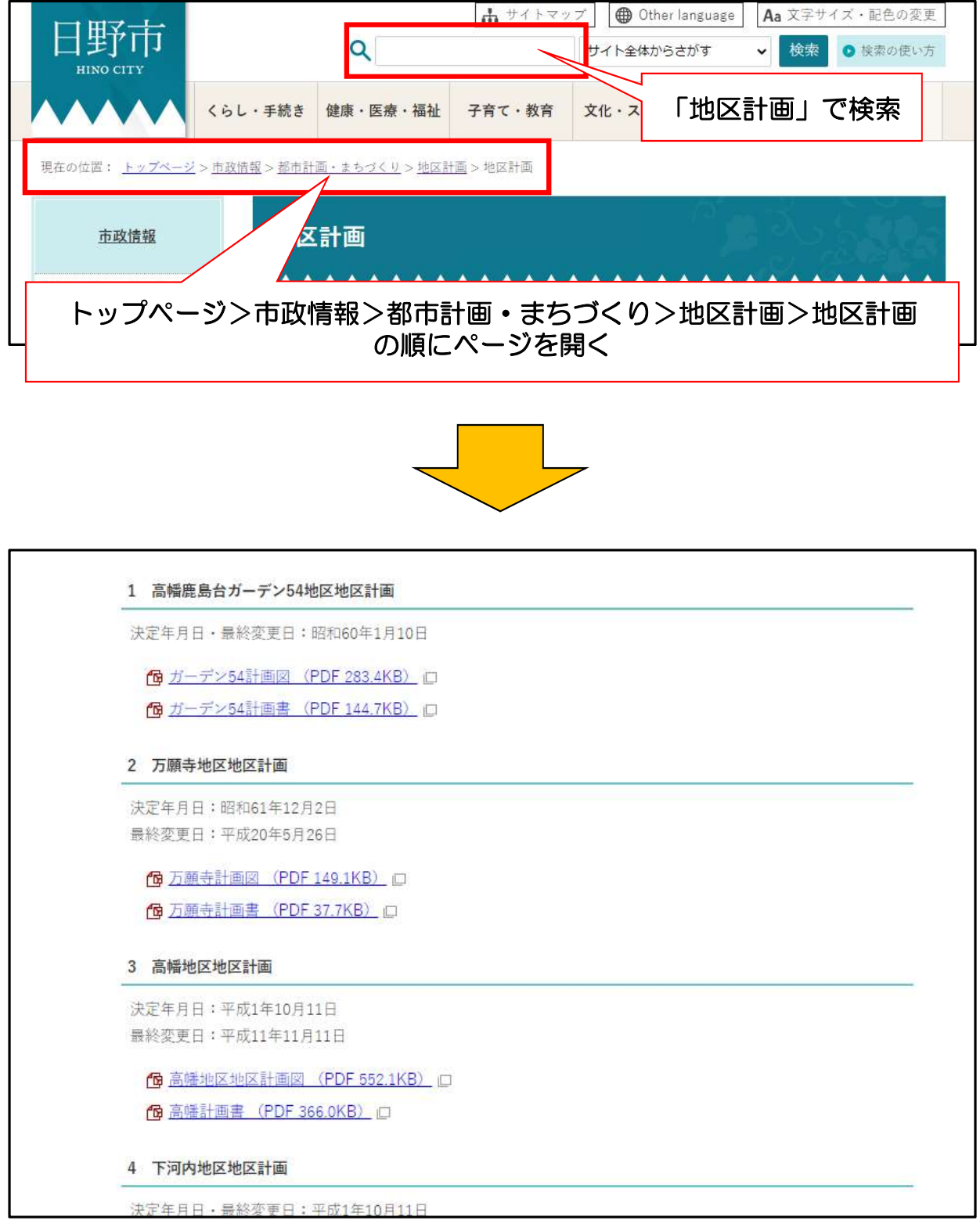